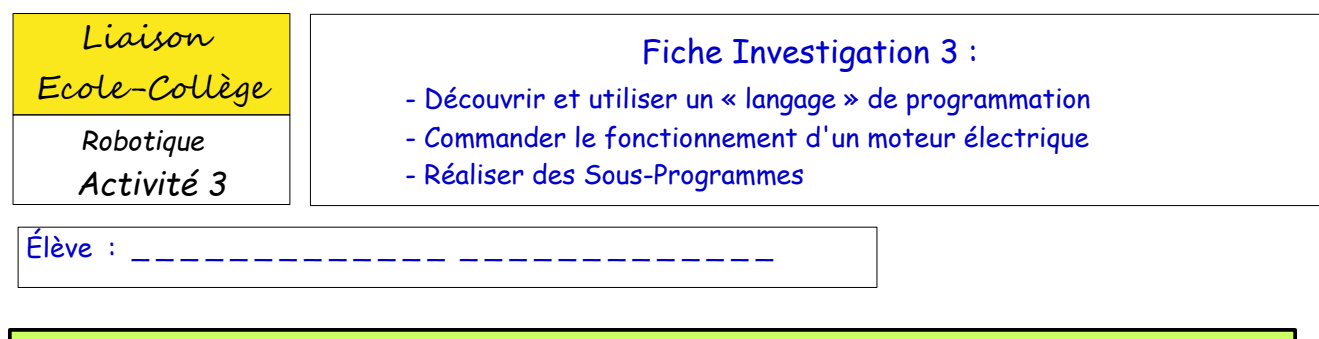

**PARTIE 1** : Programmer une succession d'instructions

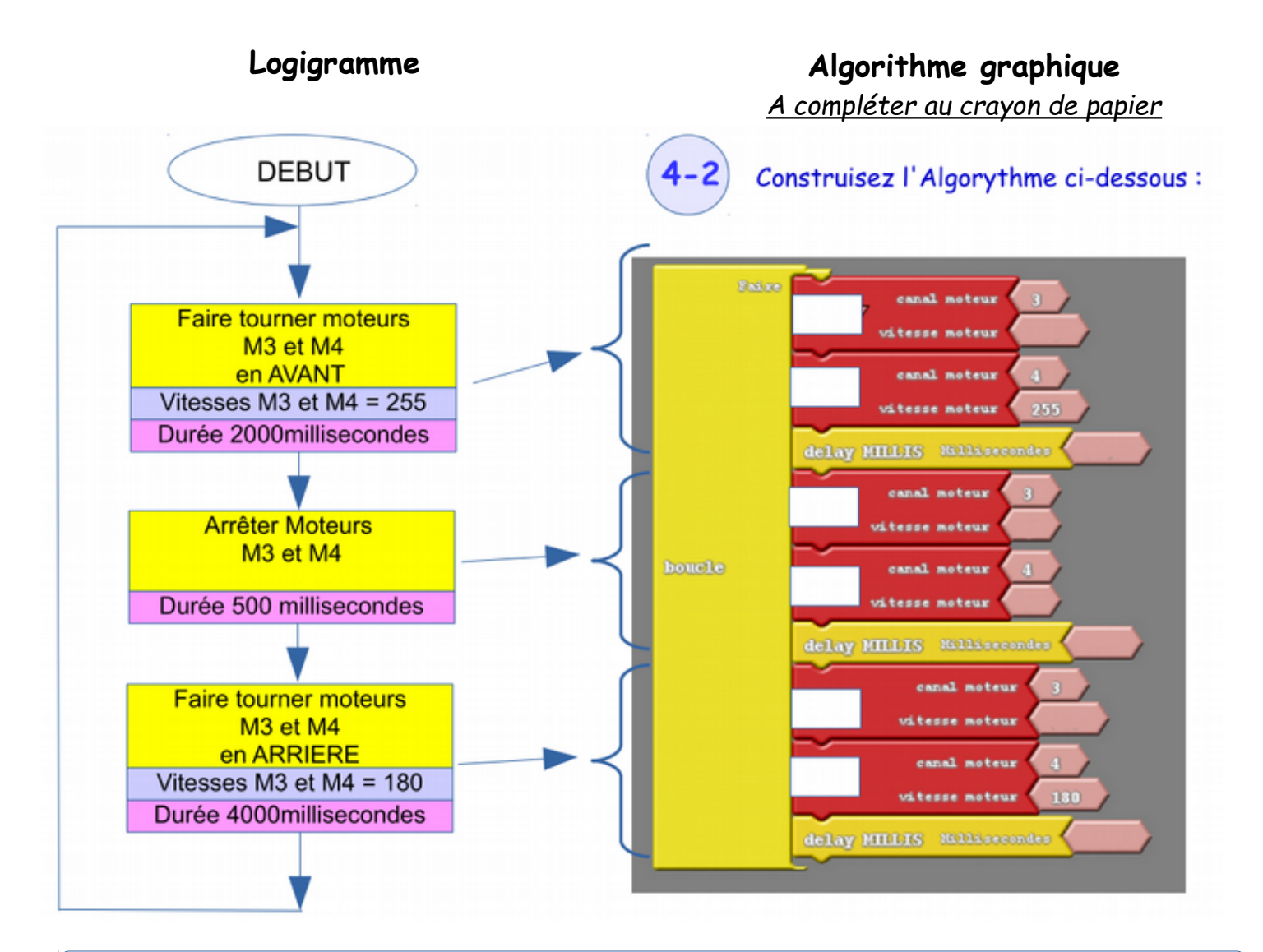

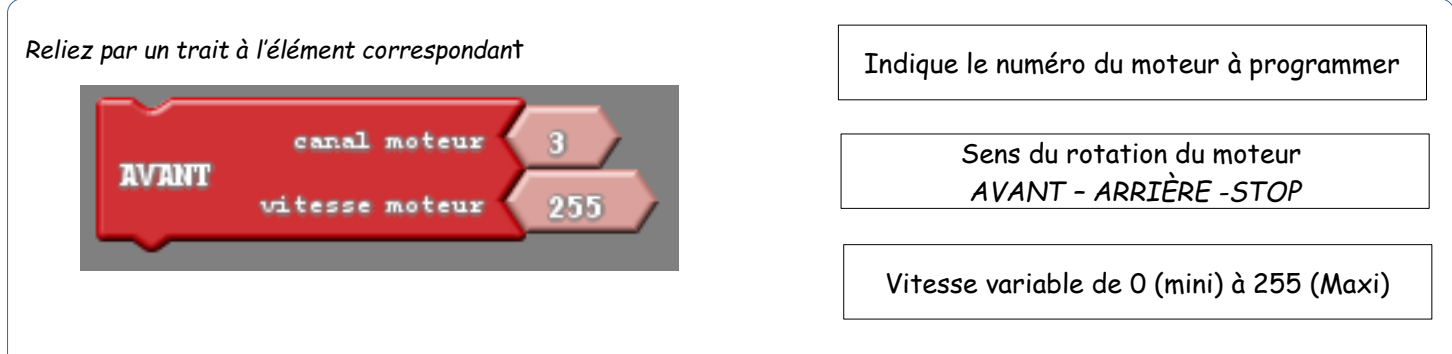

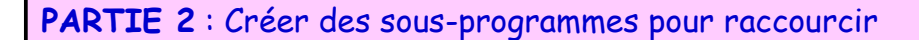

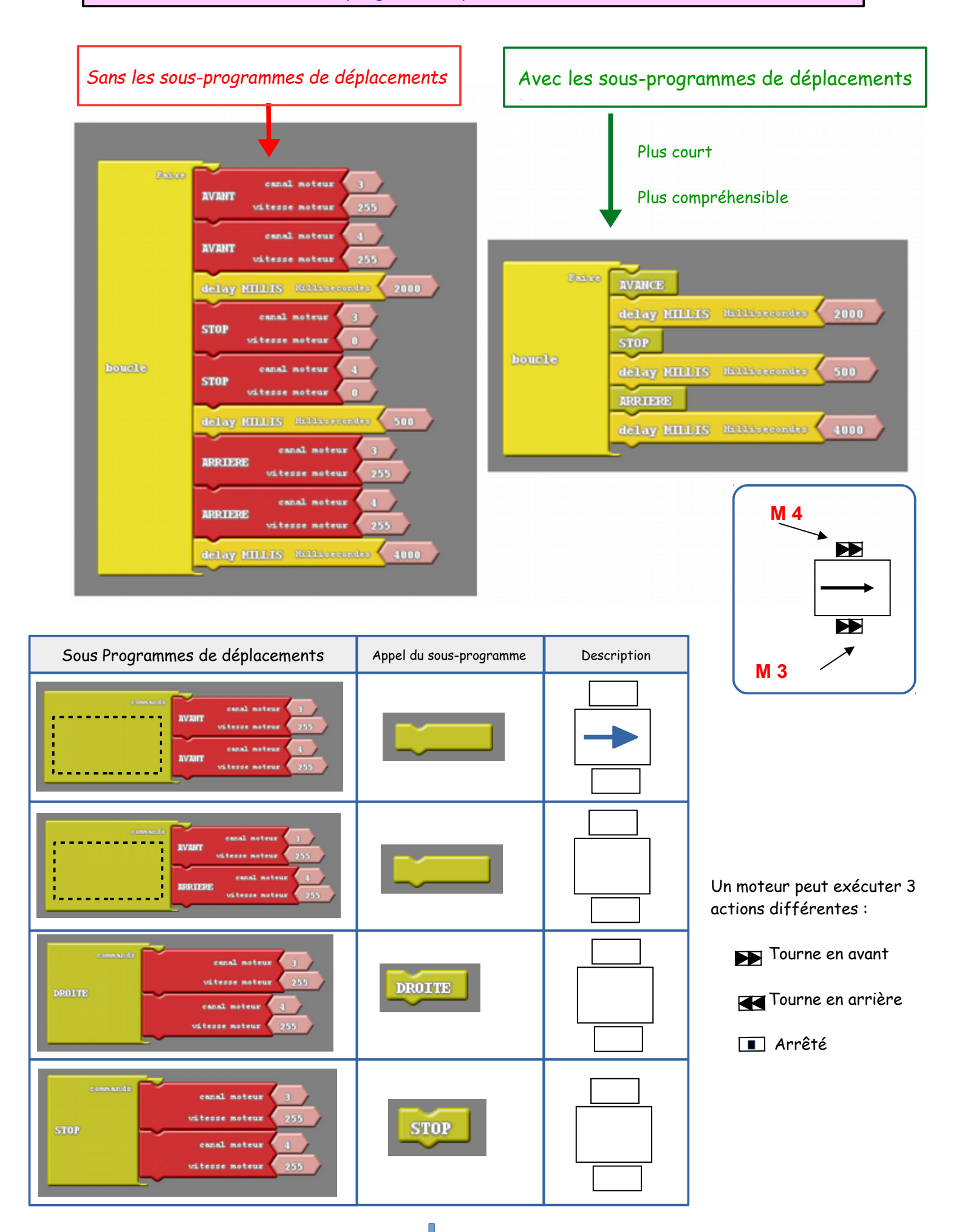